# **Acquisition, Montage, essais,**

Feuille de financement ver:5.0

## **Open maker plus**

<http://www.metabricoleur.com/t23432-premiere-cnc-open-maker-plusICI>

### **DOC**

[la Doc](http://fablab37110.ovh/owncloud/index.php/s/hcjpq6EqEFNhyjp)

#### **Fichiers essais**

- [Fichiers STL](http://chanterie37.fr/fablab37110/doku.php?id=start:cnc:stl)
- [Fichiers CamBam](http://chanterie37.fr/fablab37110/doku.php?id=start:cnc:autres)
- [Fichiers images](http://chanterie37.fr/fablab37110/doku.php?id=start:cnc:images)

### **Fichiers svg de test**

[Fichiers de test](http://fablab37110.ovh/owncloud/index.php/s/XGmVli1tNcT9eN5)

#### **Logiciels**

- [logiciels pour OMP](http://fablab37110.ovh/owncloud/index.php/s/JsySGwZtGCBS8Kq)
- [Page de téléchargement de LinuxCNC](https://linuxcnc.org/2021/06/27/LinuxCNC-2.8.2//)

# **Logiciels CNC**

- [Présentation de quelques logiciels pour CNC](http://chanterie37.fr/fablab37110/doku.php?id=start:cnc:logiciels)
- [CamBam EN](http://www.cambam.info/)
- [Doc CamBam FR](http://www.atelier-des-fougeres.fr/Cambam/Aide/Insta_doc_FR.html)

Un outil pour convertir des dessins 2D (dxf, pdf, ps) en GCode compatible avec les machines CNC ⇒ le logiciel DXF2GCODE compatible Windows, Linux, Mac, Android

[DXF2GCODE](https://sourceforge.net/projects/dxf2gcode/?SetFreedomCookie)

### **G-Code**

[La page du G-code](http://chanterie37.fr/fablab37110/doku.php?id=start:cnc:gcode)

### **Inkscape**

### **Tutos**

- [Gcode et Inkscape](http://fablab37110.ovh/owncloud/index.php/s/WTjaun61nbPx6zv)
- [Gcode d'une image bitmap \( bmp ou jpeg \) avec inkscape](http://fablab37110.ovh/owncloud/index.php/s/VPScOFAVRVq6eWT)

### **Livres**

• [Inkscape](http://fablab37110.ovh/owncloud/index.php/s/4WYhFmW8Qu75OlL)

From:

<http://chanterie37.fr/fablab37110/>- **Castel'Lab le Fablab MJC de Château-Renault**

Permanent link: **<http://chanterie37.fr/fablab37110/doku.php?id=start:cnc:montage>**

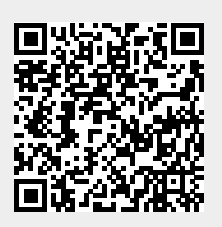

Last update: **2023/10/01 17:10**